## Отправка собственного сообщения об ошибке для передачи клиенту

По умолчанию, если бэкенд сервер возвращает ошибку 4xx на метод [/connect](file:///opt/TeamCityAgent/work/e8d9ff752ef6fac0/site/ru/WCS52/REST_Hooks/Four_types_of_REST_methods/Type_1_-_the_connect_method/) или /publish (или другой метод [прямого](file:///opt/TeamCityAgent/work/e8d9ff752ef6fac0/site/ru/WCS52/REST_Hooks/Four_types_of_REST_methods/Type_2_-_the_direct_invoke/) вызова), сообщение для отправки клиенту берется из заголовка ответа. Например, при ответе на /connect

```
HTTP/1.1 403 Forbidden
Date: Tue, 01 Jun 2021 04:49:40 GMT
Server: Apache/2.4.6 (CentOS) OpenSSL/1.0.2k-fips PHP/5.4.16
X-Powered-By: PHP/5.4.16
Content-Length: 44
Keep-Alive: timeout=5, max=100
Connection: Keep-Alive
```
## клиенту будет отправлено Websocket сообщение

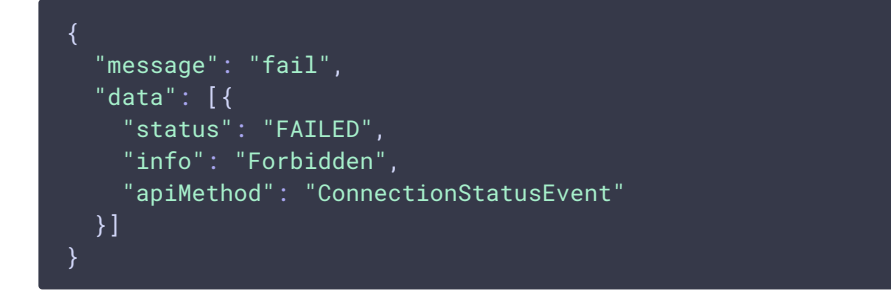

В сборке [5.2.968](https://flashphoner.com/downloads/builds/WCS/5.2/FlashphonerWebCallServer-5.2.968.tar.gz) добавлена возможность вернуть собственное сообщение об ошибке в этом случае. Для этого бэкенд сервер должен вернуть следующий JSON объект

```
HTTP/1.1 403 Forbidden
Date: Tue, 01 Jun 2021 04:49:40 GMT
Server: Apache/2.4.6 (CentOS) OpenSSL/1.0.2k-fips PHP/5.4.16
X-Powered-By: PHP/5.4.16
Content-Length: 44
Keep-Alive: timeout=5, max=100
Connection: Keep-Alive
Content-Type: application/json
  "status":403,
  "reason":"Wrong credentials"
}
```
Клиенту будет отправлено сообщение

```
"message": "fail",
"data": [{
  "status": "FAILED",
  "info": "Wrong credentials",
 "apiMethod": "ConnectionStatusEvent"
}]
```
JSON объект должен содержать только поля status и reason. При отсутствии одного из полей, либо при добавлении других полей в объект, на клиента будет отправлено сообщение в соответствии с заголовком ответа бэкенд сервера, как и по умолчанию.